# Malware Clearance for Secure Commitment of OS-Level Virtual Machines

Zhiyong Shan, Xin Wang, Tzi-cker Chiueh

**Abstract**— A virtual machine(VM) can be simply created upon use and disposed upon the completion of the tasks or the detection of error. The disadvantage of this approach is that if there is no malicious activity, the user has to re-do all of the work in her actual workspace since there is no easy way to commit (i.e., merge) only the benign updates within the VM back to the host environment. In this work, we develop a VM commitment system called Secom to automatically eliminate malicious state changes when merging the contents of an OS-level VM to the host. Secom consists of three steps: grouping state changes into clusters, distinguishing between benign and malicious clusters, and committing benign clusters. Secom has three novel features. First, instead of relying on a huge volume of log data, it leverages OS-level information flow and malware behavior information to recognize malicious changes. As a result, the approach imposes a smaller performance overhead. Second, different from existing intrusion detection and recovery systems that detect compromised OS objects one by one, Secom classifies objects into clusters and then identifies malicious objects on a cluster by cluster basis. Third, to reduce the false positive rate when identifying malicious clusters, it simultaneously considers two malware behaviors that are of different types and the origin of the processes that exhibit these behaviors, rather than considers a single behavior alone as done by existing malware detection methods. We have successfully implemented Secom on the Feather-weight Virtual Machine (FVM) system, a Windows-based OS-level virtualization system. Experiments show that the prototype can effectively eliminate malicious state changes while committing a VM with small performance degradation. Moreover, compared with the commercial anti-malware tools, the Secom prototype has a smaller number of false negatives and thus can more thoroughly clean up malware side effects. In addition, the number of false positives of the Secom prototype is also lower than that achieved by the on-line behavior-based approach of the commercial tools.

**Index Terms**—Virtual machine, Malware behavior, Malware detection, Virtual machine commitment

# **1. INTRODUCTION**

An OS-level VM has minimal startup/shutdown cost,<br>
Now resource requirement and high scalability due to low resource requirement and high scalability due to its sharing of the execution environment of the host operating system and confining state changes within the VM's environment. It is thus an excellent vehicle for tolerating intrusions and faults, as well as consolidating servers. A practical application is to allow users to install and try new applications without worrying about malware. In other words, if something abnormal happens, one can simply throw away the infected VM. One disadvantage of this approach is that if all processes run normally within a VM and there is no malicious activity, a user has to re-do all the work in her actual workspace since there is no secure commitment mechanism to save the benign changes within the VM back to the host environment. Changes within an OS-level VM include files, directories and registry entries that are created, modified and deleted by the processes running in the VM. **Secure commitment** means merging only benign changes into the host environment but filtering out malicious changes when committing a VM. Example applications of such secure commitment include:

1. Committing running results of enterprise applications. In order to consolidate servers, many enterprises often run important applications within VMs [3][4], e.g., web server, file server, database server. Once abandoning the VMs, valuable data and files generated by the applications, e.g., sale data, customer

————————————————

information, product files, technical files, and configuration data, have to be carefully preserved through a secure commitment mechanism.

- 2. Synchronizing states of fault tolerant applications. To sustain a mission-critical application, fault tolerant systems often run a primary instance and a backup instance of the application in different VMs [38][7], and synchronize states from the primary to the backup every tens to hundreds of milliseconds [30]. However, the backup instance may be immediately compromised once the primary one is compromised. As existing anti-malware technologies can not address this issue properly, it desires a mechanism to quickly and thoroughly filter out malware impacts when performing the state synchronization.
- 3. Committing working results of a user. To preserve the integrity of a computer system, a user can work within the space of a VM [1][13] to handle emails, download pictures, edit MS Word files, surf Internet, etc. When deleting the VM, all of the working results will get lost. However, the secure commitment mechanism can help the user to save benign results to the host environment.
- 4. Committing installation results of untrusted software. Freeware, shareware or mobile code can be downloaded or executed within a VM to minimize the security risk [1][13]. Without a secure commitment support, such software and the running results during the installation will be removed when getting rid of the VM upon the installation is done. .

Although it is of high importance to ensure secure commitment, there is a great challenge to identify all malicious changes which are mixed together with benign ones. Existing OS-level VM technologies, e.g., FreeBSD Jail

*Zhiyong Shan, Xin Wang and Tzi-cker Chiueh are with the Computer Science Department, Stony Brook University, USA. E-mail: {zshan, xwang, chiueh}@ cs.sunysb.edu.*

*Zhiyong Shan is also with the Computer Science Department, Renmin University of China, China.*

[10], Linux-VServer [3], Solaris Zones [4], OpenVZ [5] and Virtuozzo [6], do not provide the function of securely committing VM. Though SEE [1] can resolve conflicts on committing file modifications, it can not identify compromised files.

There are two issues to address in order to build a secure commitment mechanism in the framework of an OS-level virtual machine. First, the overhead of a commitment mechanism imposed on the host OS should be as low as possible since the virtual machine mechanism has already incurred no trivial overhead which leads to the performance degradation. Second, a commitment mechanism should be able to clean up all malicious changes rather than part of them. However, existing technologies such as logging and analysis, host-based<br>intrusion detection and anti-malware can not intrusion detection and anti-malware can not simultaneously address both issues. These techniques either can not identify all malicious changes made by a malware program or incur a big overhead on a system although they may be effective in detecting intrusions.

In this paper, we aim to provide a light-weight commitment approach, named Secom, for an OS-level virtual machine to prevent malicious changes from being merged into the host. To our best knowledge, this is the first effort towards building a secure and practical VM commitment mechanism. Secom focuses on filtering out malware impacts which impose a severe security threat to computers. As the issue of resolving inconsistency from concurrent modifications of the same resource by multiple processes running within different VMs has been addressed in the literature [1][8], it is not discussed in this paper.

The approach consists of three stages. First, it correlates suspicious objects within a VM into a number of clusters by tracking OS-level information flows and attaching a cluster label to each object. Objects in a cluster are only possible to be either all benign or all malicious. Second, it determines malicious clusters using an online malware detection engine to monitor malicious behaviors. Last, it merges benign changes in a VM to the host environment while discarding malicious clusters.

Secom has three novel features. First, unlike the commitment approaches assumed in other fields (e.g., database) which rely on a huge volume of log data, it leverages use of OS-level information flows and malware behaviors to perform secure commitment. As a result, Secom imposes a smaller overhead on host OS, while using a conventional data-logging method would significantly slow down the whole system. Second, different from existing intrusion detection and recovery systems that detect compromised OS objects one by one, it puts correlated objects into clusters thus identifying and discarding compromised objects cluster by cluster. Finally, different from existing behavior-based malware detection methods, it monitors a pair of malware behaviors and labels the sources of the processes that launch the behaviors rather than monitors a single behavior.

The contributions of this paper are five-fold.

1. We propose the first secure commitment approach, Secom, for OS-level VM to identify compromised OS objects and selectively merge only legitimate changes into the host. Moreover, its three novel features allow it to complete the task in a light-weight but efficient manner.

- We propose a clustering approach to segregate benign and malicious changes within a VM. The approach relies on the starting and tracing rules to trace OS-level information flows to collect changes, and the labeling method to group collected changes into clusters.
- 3. We devise a novel approach to track OS-level information flow. It traces only suspicious processes and executable files that represent malware program themselves rather than tracing all kinds of files, directories and IPC objects. This can avoid the disadvantages of a classical malware tracing approach, which imposes a heavy performance impact on the system or makes the entire system floating with suspicious labels.
- 4. We propose a new behavior-based malware detection approach. A suspicious cluster is considered to be malicious only when it exhibits at least two types of malware behaviors. Moreover, as all clusters in Secom are derived from dangerous sources, our proposed detection procedure implicitly takes into account the source of the processes that launch the behaviors. Our experiments showed that the number of false positives of our method is much smaller than that of existing online malware detection approaches.
- 5. We have implemented a prototype of Secom on FVM on Windows. Experiments show that it can effectively filter out a number of real-world malware programs while imposing only a small overhead on FVM. Moreover, it filters malware objects more thoroughly than that of commercial anti-virus software.

Secom approach depends only on tracing OS-level information flows and monitoring malware behaviors without the need of technical details of a specific virtual machine. Therefore, although Secom is designed for OSlevel virtual machines, with some changes it should also be applicable to other types of virtual machines (e.g., hardware-level virtual machines) in order to filter out malware impacts. Investigating how to apply Secom to other types of virtual machines is beyond the scope of this paper.

In the rest of the paper, we first describe the Secom approach for secure commitment in Section 2, and then introduce its implementation on Feather-weight Virtual Machine (FVM) in Section 3. The prototype is evaluated from the perspectives of secure commitment and performance overhead in Section 4. Last, we provide related work in Section 5 and conclude the work in Section 6.

# **2. SECOM APPROACH**

# **2.1 Overview**

Committing a VM overwrites files and registries on the host with the VM's private versions. As malware contributes to most security problems, to protect the integrity of the host environment, files and registries that have been attacked by malware programs should be discarded when committing

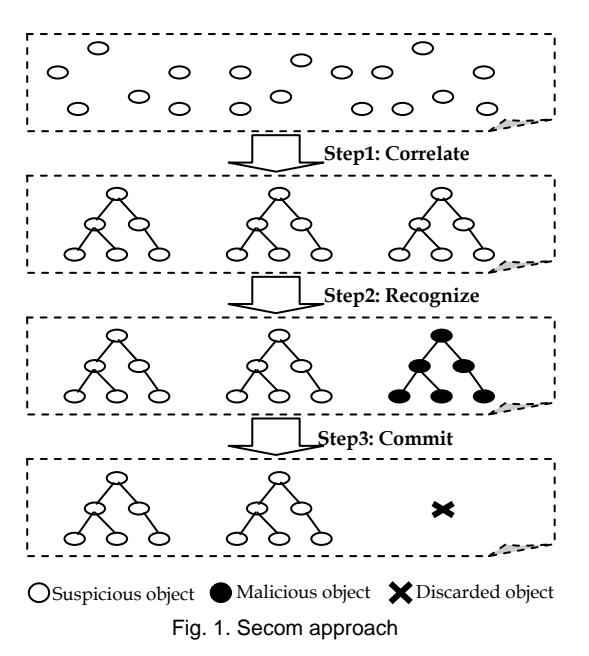

the VM. The design of Secom is based on results obtained from our preliminary study of malware behaviors. To find an approach to identify malware objects from the contents of a VM, we have analyzed the technical details of a large number of malware samples from Symantec Threat Explorer [9] that stores analysis results of thousands of malware samples by analysts.

With the study results, we design and develop a novel approach, Secom, to commit VM. It mainly leverages lightweight techniques such as tracing OS-level information flows and monitoring malware behaviors to ensure secure commitment, rather than uses logging technique which often incurs significant storage and time overhead, and even requires a backend host. Secom consists of three steps, i.e., "correlate", "recognize" and "commit", which can be conceptually depicted in Figure 1. The first step correlates suspicious OS objects within a VM that are potentially malicious into different clusters. The second step recognizes real malicious clusters and marks them. The third step commits all OS objects in a VM to the host except the ones in malicious clusters or changes made on writeprotected files.

A VM can only be committed when it has completed all the tasks and is at the stage of being shut down, because many objects and processes within a running VM can not be merged into the host environment. For example, some objects (e.g., files) are often locked when accessed by some processes. In addition, the running of most processes often depends on some kernel objects, inter-process communication objects or process properties that are tied with a specific VM. Moreover, committing a running VM may result in a partial merge of results from a task still being performed. Therefore, the "correlate" and "recognize" steps are executed when a VM is running, while the "commit" step is only executed after a VM is stopped. In the rest of this section, we describe the three steps involved in securely committing a VM.

### **2.2 Correlating Suspicious Objects**

One novel feature of our VM commitment approach is to

identify malicious OS objects in a cluster fashion for a more efficient commitment, rather than one by one as done in traditional malware detection and analysis methods. Moreover, it is also able to remove malicious objects more completely, because malware programs generate or modify a non-trivial number of files or registry entries on a single OS and only removing part of the objects being affected could not get rid of the impacts of a malware program thoroughly.

To identify malicious objects in a cluster fashion, first of all, we have to address the challenge of correlating suspicious objects into clusters. Since objects of a malware program often have various types and are scattered all over the system, it is difficult to associate them together. We observe that objects of a malware program can be correlated together by tracing information flows, and at the same time the malicious objects can be clearly separated from the other objects through a proper way of attaching cluster labels to them. Accordingly, we devise a novel approach to correlate suspicious objects into clusters, which includes tracing and labeling suspicious objects.

#### *2.2.1 Tracing Suspicious Objects*

As all malware programs come from either the network or removable drives, we treat the following objects as suspicious and start-points to trace more suspicious objects, and we call them start-point objects.

- *Processes conducting remote communications;*
- *Executables (i.e., executable file) located at removable drives.*

An executable in this paper represents an executable file with a specific extension, such as .EXE, .COM, .DLL, .SYS, .VBS, .JS, BAT, etc, or a special type of data file that can contain macro codes, say a semi-executable, such as .DOC, .PPT, .XLS, .DOT, etc. Secom does not allow a suspicious process to change the extension of a file in order to prevent its potential evasion of tracing. With these two rules, all malware programs that attempt to enter the system can be tracked as there are only two ways for them to break into system, either through network communications or through a removable drive.

To track OS-level information flow, BackTracker [2] is a successful approach. However, the major challenge is how to make sure that the entire system does not get marked as suspicious and at the same time malware programs can not evade being traced. This actually requires a trade-off between reducing the number of marked objects and reducing the risk of malware evasion. Our principle to achieve the trade-off is to trace preferentially the information flows with a high risk of propagating malware programs while not tracing the information flows with a low risk. Based on this principle, we mark the following objects as suspicious.

- *Files, directories and registry entries created or modified by a suspicious process;*
- *Processes spawned by a suspicious process;*
- *Processes loading a suspicious executable file or reading a suspicious semi-executable or script file;*

The first rule records all permanent changes in a VM made by suspicious processes so that maliciously changed application data, executable files, system configurations,

directories, registry entries and so on can be filtered out thoroughly when committing a VM.

To track the information flows with a high risk of propagating malware programs, the last two rules focus on tracing executables and processes. As an executable represents an inactive malware while a process represents an active malware, the information flows presented in these three rules have a high possibility of propagating malware programs. In the third rule, semi-executable and script file possibly contain malware programs (e.g., macro virus in MS Word), and thus the processes reading them need to be marked. Although the macro virus protection in Office software can reduce the chances of macro virus infection, relying on it is very dangerous as crafted macro codes are able to subvert it and cause destructive damages. This has been observed in virus Melissa and W97M.Dranus.

To avoid tracking the information flows with a low risk of propagating malware programs, the rules do not trace most reading operations on files, directories and registry entries, which are frequently invoked but difficult to propagate malware programs. However, subtle malware programs might evade tracing by changing registry entries or configuration files which subsequently affect the processes reading them, so as to run malicious executables, escalate privileges, impose damages on system, etc. No matter what evasion schemes the malware programs utilize, they need to run their own executables to perform the tasks, which are downloaded from the network, copied from removable drives, or obtained from changing local executables. Since all executable related operations are thoroughly traced by the first and third rules, the malware programs will be captured when trying to load their executables. The two rules are applicable to all existing malware programs because they rely on their own executables to perform malicious tasks on a host, according to our analysis on Symantec Threat Explorer. In case that a malware program relies only on benign programs to perform attacks, the first starting rule will capture it as it would require a remote communication to accept commands to drive the benign program to perform the malicious tasks. In addition, for a few special registry entries and configuration files that can be used by a malware program to fool a benign program to execute arbitrary commands, Secom forbids a suspicious process to modify them. Therefore, although the reading operations on registry entries or configuration files are not traced, malware programs still can not evade being detected by Secom.

To reduce the number of marked processes, the rules do not trace IPCs (Inter-Process Communication). As a result, there is a risk of evasion, i.e., a malware program can bypass tracing via an IPC. However, the risk is very limited because the overwhelming majority of vulnerable IPCs can only be used to launch denial-of-service attack, disclose sensitive information, or escalate the privileges of the processes that send IPC data, rather than take control of the receiver process. Accordingly, they can not be used to propagate malware programs. Moreover, IPCs that can propagate malware programs often rely on network (e.g., Remote Procedure Call) and thus are traced by the first starting rule, according to our investigation on Microsoft Security Bulletins [11], a primary source for analyzing

attack vectors of Windows OS [12].

#### *2.2.2 Labeling Suspicious Objects*

In this section, we employ the dependency graph to describe how to attach cluster labels to suspicious objects. Actually, for each start-point object, its descendent objects are connected to each other by information flows and form an existent but invisible dependency graph, which had been disclosed by the literature work [2]. The graph is a directed graph and has the start-point object as its root node. Its nodes represent OS objects, e.g., file, process. Its edges represent information flow related operations, e.g., creating a process, modifying a file. Figure 2 (a) and (c) show two dependency graphs which are derived from a networking process and an executable file respectively. Note that, we do not intend to really generate dependency graphs to help label objects since this would not be applicable to an online approach. Instead, the labeling methods are implemented together with the starting and tracing rules as follows: when an object is determined as suspicious by starting or tracing rules, a proper cluster label, i.e., a number and a time stamp, will be attached to it at the same time in order to denote that it is a suspicious object and belongs to the cluster identified by the label. In other words, the labeling methods are enforced along with the starting and tracing rules in real-time, rather than generating a dependency graph and then analyzing it.

When a start-point object is a network facing process, its dependency graph is too coarse grained to be used to recognize malicious objects in a cluster fashion since it might contain both benign and malicious objects. In other words, we can not determine that all objects in a graph are malicious even if most of the objects in the graph are recognized as malicious. Thus, we have to partition the graph into a number of sub graphs, say clusters, so that each cluster contains either only benign or only malicious objects.

According to the recent researches [31][27] and our analysis on thousands of malware descriptions in the Symantec Threat Explorer [9], malware programs break into a host through three basic attack channels. The first is that, malware programs exploit bugs in network-facing daemon programs or client programs and compromise them, then immediately spawn a shell or back-door process [31]. After this, the attacker typically tries to download and install attacking tools and rootkits, as well as performs any other adversary actions. Accordingly, we give a cluster label to a process directly spawned by a network-facing process as well as its descendants, calling them a **branch cluster**, e.g., the Branch-cluster B in Figure 2 (b). A branch cluster corresponds to a sub graph of a dependency graph which roots from a network-facing process. The other attack channel is that, malware programs increasingly use social engineering to lure users into downloading and launching them [27]. After started, malware programs copy themselves and make themselves resident in a host. Consequently, we give a cluster label to the downloaded executable and its descendants, calling them a **branch cluster** as well, e.g., the Branch-cluster A in Figure 2 (b). The last channel is removable drives. Therefore, we give a cluster label to an executable file

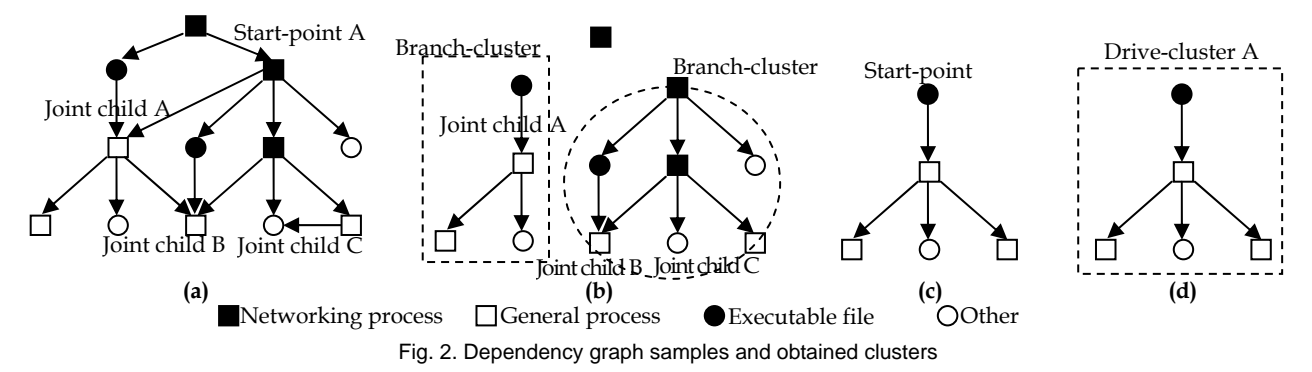

……

located in a removable drive and all its descendent objects, calling the formed cluster a **drive cluster**, e.g., the Drivecluster A in Figure 2(d).

Another issue for labeling objects is about a joint child who has multiple parent nodes in a dependency graph, e.g., the joint children A to C in Figure 2 (a). That is, when the parent nodes belong to distinct clusters, we have to determine the cluster label of the joint child. Basically, we make decision according to the priority sequence like "process' executable  $\rightarrow$  parent process  $\rightarrow$  other objects". Obviously, the joint child should inherit the cluster label from its parent process or executable file (i.e., a process' image file) if either of them exists instead of other objects. Moreover, as loading an executable is posterior to creating a process and necessarily overwrites the newly created process' code segment, the new process' activity is based on the loaded executable. Hence, the joint child should inherit the label from the loaded executable rather than the parent process if both exist. If more than one parent node has the same priority in the sequence above, the child inherits their labels in the reverse time order. Consequently, the joint children A to C are classed into Branch-cluster A and B respectively, as shown in Figure 2(b).

With the above methods, an obtained cluster will consist of either all benign or all malicious objects. It is not possible that a cluster contains both benign and malicious objects, because if a cluster contains a malicious object, all objects in the cluster should also be malicious, which can be proved as follows:

A cluster can be represented as  $c = (V, E)$ , where *V* is a set of vertices and *E* is a set of directed edges connecting the vertices. The vertices represent OS objects. We use  $v_r$ to represent the root node of the cluster *c* , which is the ancestor vertex of all vertices in the cluster. An edge  $(v_{n-1}, v_n)$  represents an OS-level information flow related operation that propagates malware programs from the parent (source) object  $v_{n-1}$  to the child (destination) object  $v_n$  .  $v.f = benign | malicious$  represents that the  $v.f = \text{benign} \mid \text{malicious}$  represents that the corresponding object is benign or malicious.

(1) If the root object of the cluster  $c$  is malicious, then all objects in the cluster should be malicious. As the root object is the ancestor of all vertices in the cluster, for an arbitrary vertex  $v_n$  in the cluster, there at least exists a propagation path  $\{(v_r, v_1), (v_1, v_2), (v_2, v_3), \dots, (v_{n-1}, v_n)\}$  that propagates malware from the root to the vertex  $v_n$ . According to the tracing rules presented in Section 2.2.1, a malicious object can make an object to be malicious by executing a propagation operation:

$$
(v_{m-1}, v_m) \in E \land v_{m-1}.f = malicious \rightarrow v_m.f = malicious
$$

So, if the root object is malicious, then

 $v_r$ ,  $f$  = malicious  $\wedge$   $(v_r, v_1) \in E \rightarrow v_1$ ,  $f$  = mallicious  *mallicious* 

$$
v_1 \cdot f =
$$
 *maucious*  $\wedge$   $(v_1, v_2) \in E \rightarrow v_2 \cdot f =$  *mauncious*

 $v_{n-1}$ ,  $f =$  *malicious*  $\wedge$   $(v_{n-1}, v_n) \in E \rightarrow v_n$ ,  $f =$  *mallicious* 

So, any vertex in the cluster should be malicious.

(2) If any object  $v_n \neq v_r$  in the cluster is malicious, the root vertex *v*<sub>r</sub> should be malicious and there should be a propagation path to propagate malware from the root to the vertex  $v_n$ , because the root is the only source to introduce malware into the cluster. Then, according to the result of (1), all objects in the cluster are thus malicious since the root object is malicious.

Therefore, if any of the objects in the cluster is malicious, all the objects should be malicious. In other words, a cluster contains either only benign or only malicious objects.

On the other hand, splitting a dependency graph into different branch clusters might cause a piece of malware to be split into two separate processes on different branch clusters, which could work together to perform malicious actions and potentially evade Secom's detection. We can prevent this evasion at the time to commit a VM, which will be presented in Section 2.4.

Our experiments in Section 4.1 demonstrate the effectiveness of the labeling approach, and Figure 5 further illustrates the labeling results of the objects generated by four in-the-wild malware samples.

#### **2.3 Recognizing Malicious Clusters**

To recognize a malicious cluster, we build an on-line engine to monitor whether the processes in the cluster exhibit any malware behaviors. Recent research efforts [22][32][33][34] on behavior-based malware detection often employ dynamic data flow tracing techniques to extract featured malware behaviors. The tracing of dynamic data flow involves a big overhead, which significantly slows down the system and is thus not applicable for on-line monitoring [35]. On the other side, to complement with the traditional signature-based detection, commercial antivirus software often has an online behavior-based malware detection engine. However, the engine identifies a malware program only based on a single suspicious behavior which might also appear in benign software, and thus frequently produces false alarms that distract users [36][22].

Different from existing efforts, our malware detection engine detects malware by combining the techniques of tracing OS-level information flow and online malware detection. More specifically, based on the clusters

formulated as a result of tracing OS-level information flow, the engine monitors all the behaviors of processes in a cluster and determines whether a cluster is malicious. A cluster is considered malicious if it exhibits two behaviors that match a predefined raw-behavior-pair, as shown in Figure 3. A **raw-behavior-pair** (**RBP**) consists of two independent raw behaviors. A **raw behavior** is extracted by intercepting a single system/API call and its parameters. It can differentiate malware from benign programs but may result in a few false positives. For example, "modifying registry for automatic startup" is such a malware behavior.

Targeting for on-line detection, however, we don't expect that detecting malware based on a single raw behavior to be as accurate as done through the featured behaviors [22][32], which are extracted via correlating two system/API calls by dynamically tracing data flows at a high overhead. Instead, to reduce the false positive rate, our detection engine uses a RBP to detect malware. If the false positive rate (FPR) of the detection based on a single raw behavior is p, the FPR which uses a RBP consisting of two independent behaviors will be p2. This will make the false positive rate much lower than that generated with commercial online detection techniques in anti-virus software [36] which only rely on a single raw behavior to identify malware. If the raw behaviors in a RBP are carefully selected, the FPR of the RBP-based detection will be as low as that of the detection based on the featured behaviors. Moreover, since all clusters derive from dangerous sources, i.e., the network and removable drives, our detection approach actually considers not only malware behaviors but also the sources of the process launching the behaviors when determining a malicious cluster. As a consequence, the FPR is further reduced as demonstrated in our performance studies.

Our method is essentially in agreement with the recent research results on behavior-based malware detection [22][32], where two system/API calls are monitored to extract a featured behavior to detect malware accurately. However, different from existing techniques, we trace OSlevel information flow instead of data flow, so our method would be much more efficient. As confirmed by studies in [37], a set of independent behaviors can be used to differentiate a specific category of malware programs from other categories and benign programs with very few false positives. In other words, the set of independent behaviors can be used to detect malware effectively. We may use more independent behaviors than two as done in the researches, but this will increase nontrivial false negatives and performance overhead while not reducing the number of false positives significantly. Thus, we choose to monitor two behaviors to detect a malware program.

However, there is a big challenge to realize the system using RBP to detect malware. Commercial online engines [36] can not achieve the goal because they can not correlate two behaviors which may exhibit at different time and associate them with a single malware program. For example, two behaviors may be launched by a malware program's two distinct processes respectively. Although data flow tracing techniques [22] can find potential dependency between the behaviors, these techniques will

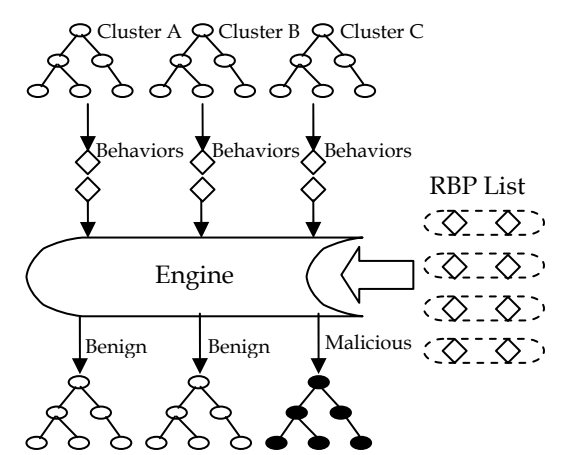

Fig. 3. Malware detection engine. It monitors raw behaviors and marks a cluster as malicious if the cluster exhibits any predefined RBP.

levy unacceptable heavy overhead on the system. Instead, with an intelligent tracing of OS-level information flow, our detection engine can correlate the two processes and then naturally associate the two behaviors together.

To increase the opportunity of detecting wide categories of malware programs, the administrator might add a large number of RBPs. However, this makes the configuration very tough. Even worse, the huge number of RBPs will significantly slow down the system as the detection engine needs to frequently search through the long RBP list. Instead, we devise a scheme to address these issues as follows.

A malware program generally has four types of raw behaviors, and we determine a cluster to be malicious if it exhibits two or more types of these raw behaviors. The four types of behaviors are:: (Ⅰ) making itself to auto-start after system booting, (Ⅱ) propagating itself across the system, (Ⅲ) hiding itself from users and anti-malware tools, and (Ⅳ) achieving malicious goals. A type of raw behaviors actually generalizes a huge number of forms of raw behaviors that might use a wide range of methods to implement the same functionality. Although not every malware program has all the four types of raw behaviors, a malware program does implement at least a part of them. This is because, without these types of behaviors, a malware would be vulnerable to fail. For example, without a type (Ⅰ) behavior, it can not survive after rebooting the system. Without a type (II) behavior, it might be killed by anti-virus tools. Therefore, an RBP can be constructed with any two raw behaviors that belong to different types respectively. This way, we do not need to maintain a long RBP list to search, but only make detection based on the types of the behaviors.

A crafted malware program might exhibit only one type of raw behaviors instead of two to avoid matching any RBP. Then, it waits until it is committed to the host environment to perform malicious behaviors. However, if the exhibited behaviors in the VM are any type but type Ⅰ, the malware program will be actually disabled after merged into the host environment since it is not able to auto-start anymore. Hence, we only need to consider the behaviors of type I that represents the behaviors hooking ASEP (Auto-Start Extensibility Point [24]). An ASEP is used to enable autostarting of programs without an explicit user invocation,

and thus becomes a common target of infection by malware programs [13][26]. Only by setting up an ASEP, a malware program can make itself resident in a host. To fight against such malware programs, at the committing stage, we will discard any changes on ASEP if the corresponding cluster is not derived from a trusted source. Thus, such malware programs will be disabled after the commitment without setting an ASEP in advance.

In case that some malware programs try to thwart the Secom mechanism, we deny some intentional bypassing behaviors including "Create global Windows hooks", "Create multi-extension executables", "Change file extensions", "Change file access control attributes", "Change registry entry attributes" and "Execute Secom special system calls". However, disallowing some behaviors (such as changing a file extension) makes it easier for malware programs to detect the presence of Secom. The malware programs might simply decide to stay dormant in this case, which undermines the malware detection capability. Therefore, we also mark the cluster requesting any bypassing behavior as malicious when disallowing the behavior.

Consequently, the decision logic of the detection engine can be concisely presented by the following five independent rules. Let *b* represent the raw behavior currently handled by the detection engine. *b*.*p* represents the process that executes the behavior *b* .  $b \cdot t \in \{t_1, t_2, t_3, t_4, t_b\}$ represents the type of the behavior.  $t<sub>b</sub>$  denotes the behaviors that can bypass Secom. A cluster is represented as  $c \in C$ , where  $c$  consists of a set of OS objects and  $C$  is the set of all clusters in the system. *c*.*t* represents the type of the first raw behavior exhibited by cluster *c* .  $c.f = benign | malicious$  represents cluster *c* is benign or malicious.

- (1)  $\forall c \in C, b, p \notin c \rightarrow NoAction$
- $\exists c \in C, b, p \in c \land c.t = NoType \rightarrow c.t = b.t$
- (3)  $\exists c \in C, b, p \in c \land bt \neq ct \land c.t \neq NoType \rightarrow c.f = malicious$
- $(4)$   $\exists c \in C, b, p \in c \land bt = ct \rightarrow NoAction$
- (5)  $\exists c \in C, b, p \in c \land b. t = t_b \rightarrow c.f = malicious \land Deny(b)$

The rule (1) will not trigger any action, because the process launching the current raw behavior does not belong to any cluster, i.e., the process is not derived from dangerous sources including the network and removable drives. The rule (2) will record the type of the raw behavior into the related cluster. The rule (3) will mark the cluster as malicious since it exhibits two different types of behaviors. The rule (4) will not take any action as the cluster exhibits two behaviors of the same type. The rule (5) will mark the cluster as malicious and at the same time refuse the current raw behavior because the cluster requests a bypassing behavior.

There are two potential evasions to our detection approach. First, a malware program might use the socialengineering technique to disguise itself as a multiextension executable (e.g., help.txt.exe) in order to lure the user to launch it after the commitment since it does not have an ASEP. However, this malware program will also be detected as the behavior "Create muti-extension

executables" is treated as a bypassing behavior as mentioned previously. The other evasion is that, a malware program does not exhibit any behavior monitored by Secom. Such a malware program can not auto-start itself in the host while a user might carelessly start the program. To prevent the evasions, we design a post-commitment mechanism that will be presented in Section 2.4.

A question on the approach of identifying malicious clusters is why only marking rather than blocking after detecting a cluster to be malicious? As some malware programs bind together with useful software or processes [24], forcibly blocking malicious behaviors will make the software or processes unstable or unusable. For example, to hide from anti-virus software, a worm runs as a thread inside a system process. Unexpectedly blocking its behaviors might cause the process and even the whole system to crash as malware programs are often buggy [24]. Moreover, blocking malware behaviors will prevent a VM from performing some important tasks, e.g., analyzing malware programs, assessing system vulnerability [13], which would require that the malicious codes can run smoothly within a VM.

#### **2.4 Committing Benign Clusters**

When a VM is stopped and the user requires deleting or committing the VM, Secom invokes the commitment function. Since the VM has been terminated, there is not any pending task or job in the VM. Meanwhile, all of the processes and other volatile objects, e.g., IPC objects, within a VM have already been erased from the OS and thus do not need to be committed. Only the permanent objects, e.g., files, directories, registry entries, need to be considered. The commitment procedure is completed following three steps.

First, we check all benign clusters and mark a benign cluster as malicious if it contains an ASEP but does not derive from a trusted source. This step is to prevent the potential evasion to Secom mentioned above, i.e., a malware program merely sets up an ASEP and waits for the commitment to execute the rest of the behaviors in the host environment. The trusted source described in this step aims to eliminate the potential false positives occurring when users install software or manage the system from a remote host instead of the local host. A trusted source is represented by Remote Administration Point (RAP), which is a special application dedicated to install software or manage the system from the remote. The RAP is constructed based on the principle of diversity [28][29]and integrity protection techniques. Specifically, we install two different forms of programs with the same function, e.g., different kinds of web browsers. One is for daily use while the other is for RAP. Thus, we can set tight restrictions on the RAP program without affecting usability since one can use the other program. The RAP program is configured to have the highest security protection level, and only communicate with a few remote hosts through secure protocols. Moreover, Secom discards any changes made on the configurations and files of the RAP program so as to strictly preserve the integrity of the RAP program.

Second, we check every ASEP in malicious clusters to see whether the corresponding auto-start executables are placed in other benign clusters, and then mark such benign clusters as malicious. Thus, we can completely remove the malware programs that intentionally distribute ASEP hooks and the auto-start executables into different clusters.

Third, we discard all the objects in malicious clusters, and merge the objects in benign clusters into the host. Meanwhile, the objects not included in any cluster also need to be merged as they are not derived from the network or removable drives and thus benign.

To be clear, the three steps to commit a VM are formally presented as follows. Let *c*.*s* represent the source of cluster  $c \cdot o \in A$  represents an ASEP object and *A* represents the set of ASEP objects on the system.  $o_1 \triangleright o_2$ ,  $o_1 \in A$  represents  $o_2$  is the corresponding auto-start executable of  $o_1$ . *R* represents the set of RAP programs on the system. O represents all created or modified objects in the VM to be committed.

- $\rightarrow c.f$  = malicious<br>
(2)  $\forall o_1 \in A, o_1 \in c_1, c_1 \in C, (c_1.f)$  = malicious)  $\land$  $\forall c \in C, (c.f = benign) \land (c.s \notin R) \land (\exists o \in c, o \in A)$  $\rightarrow c.f = malicious$
- $\rightarrow c_2.f = \text{malicious}$  $( \exists o_2 \in c_2, o_1 \triangleright o_2, c_2.f = \text{benign})$
- $\forall o \in O, \forall c \in C, o \notin c \rightarrow Merge(o)$ <br> $\forall c \in C, (c.f = malicious) \rightarrow Discard(c)$  $\forall c \in C, (c.f = benign) \rightarrow Merge(c)$  $\forall o \in O, \forall c \in C, o \notin c \rightarrow Merge(o)$

Our approach will not lead to a significant internal inconsistency, because the discarded changes do not contain benign working results. As presented in Section 2.2, Secom can make a cluster to include either only malicious changes or only benign ones. Consequently, discarding the malicious clusters will not affect the internal inconsistency of benign working results. Our experiments in Section 4.1 further verified this point.

As mentioned in Section 2.2, a sophisticated malware might thwart Secom by dividing itself into separate clusters to reduce the chance of being captured. According to our VM commitment procedure presented in this section, in the first step, all clusters that contain the ASEPs of the malware program are marked as malicious. In the second step, the clusters containing the auto-start executables are marked as malicious. In the third step, the malicious clusters that contain ASEPs, auto-start executables and other objects of the malware program will be removed. Therefore, after being merged into the host, the malware will not have a chance of starting itself automatically.

 A user may start an actually malicious executable file which is committed into the host. To avoid this problem, we devise a post-commitment mechanism, which traces the executables using their cluster labels and follows the tracing rules presented in Section 2.2.1. To simplify the tracing, we do not trace non-executable files and directories according to our former work [39]. Once a cluster exhibits a behavior of type I or two behaviors with different types, Secom blocks its malicious behaviors and sends an alarm to the user. The mechanism is rarely invoked because the executable needs to satisfy four conditions simultaneously: downloaded not through the RAP, identified as benign in a VM, unable to auto-start in the host, carelessly clicked by a user.

However, it seems that a denial-of-service style attack is possible. For example, a malicious cluster taints all nonmalicious clusters by associating with them an ASEP as in

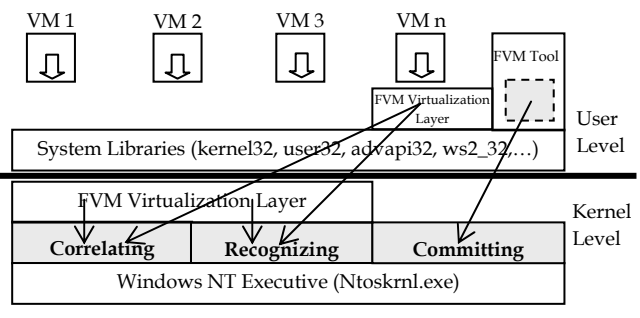

Fig. 4. General Architecture of Secom. The gray rectangles represent the modules of Secom

the step 2 of the commitment procedure. This would mean that no correct state can be committed back by the VM. However, in performing this attack the malware can be easily identified and the user can be informed. As a result, the changes made by the malware will be removed or ignored.

In addition, as multiple processes within different VMs and host may concurrently access the same system object, an object modified within a VM may have already been independently modified outside the VM after the VM's private space is created. This will cause the inconsistency problem when committing the VM. As Secom focuses on providing secure commitment, it assumes the approaches provided in [1][8] would solve the problem.

#### **3. IMPLEMENTATION**

#### **3.1 Architecture**

To demonstrate the applicability of the OS-level VM commitment approach, we have successfully developed a prototype under the framework of Feather-Weight Virtual Machine [7] that partitions the name space of a single Windows OS to form a number of virtual machines. The implementation codes of VM commitment stay together with FVM virtualization layer that consists of a kernel driver and a user level DLL. Besides, the VM commitment mechanism has an extra VM committing module inside the FVM management tool at the user level. Figure 4 shows the general architecture.

In the figure, the "Correlating" module is responsible for correlating suspicious objects into clusters. We intercept Windows system calls at the kernel level and Win32 API functions at the user level to attach a proper cluster label to each suspected object according to the tracing and labeling methods. Most of the interceptions are located in the kernel rather than the user level so that it is difficult to be bypassed. For the permanent objects, the labels of files and directories are stored in a specially created stream of each file or directory. The labels of registry keys are recorded in a file under the VM's directory which holds all objects changed by FVM. However, for the volatile objects, e.g., processes, their labels are temporarily stored in memory. In addition, each cluster has a data structure to record whether it is malicious.

The "Recognizing" module is responsible for monitoring raw behaviors and determining whether a cluster is malicious according to the decision logic of the detection engine. All raw behaviors are extracted by intercepting a single essential system call/API function and analyzing the parameters. For example, monitoring NtCreateKey() for "Create Windows service". Some malware behaviors consist of more than one system call or Win32 function, for instance, the behavior "Inject into other processes" consists of OpenProcess(), VirtualAllocEx(), WriteProcessMemory(), CreateRemoteThread(), etc. We only intercept the first essential function, i.e., OpenProcess(). Moreover, to prevent intended bypassing, we always intercept a function at the kernel level rather than the application level if possible. Thus, for the behavior "Inject into other processes", we actually intercept NtOpenProcess() at the kernel level rather than OpenProcess() at the application level.

The "Committing" modules in the kernel and the FVM management tool are responsible for committing virtual machines. The modules first scan the changed files, directories and registry keys that are stored under the directory of the VM to be committed, and then drop or merge the changed items into the host environment. The commitment modules are only called when a user requests to delete or commit a VM that has already been stopped.

## **3.2 Self-replication**

Though most of the raw behaviors can be captured by monitoring a single system call, an exceptional behavior is self-replication that involves two system calls for reading and writing files respectively. As it is most frequently used by malware programs, a dedicated approach to capturing it is necessary. A natural algorithm might correlate the read and write operations to identify a self-replication behavior. This algorithm requires tracing data flow otherwise it would be trivially bypassed. However, tracing data flow often causes heavy overhead [22] and thus is not applicable to an online system.

To address this issue, we design a novel mechanism that directly compares the executable files created by a cluster with the image files of the processes in the cluster. If the similarity exceeds a predefined threshold value, we identify that the cluster has a self-replication behavior. The mechanism consists of two parts. One part monitors the self-reading operations that a suspicious process reads its own image file. The other part compares the image file with the executable files that are created or modified by the cluster. The comparison is invoked when a suspicious process loads a suspicious executable file, changes a suspicious non-executable file to be executable or creates a suspicious executable file. Note that a self-reading operation and an operation that creates or modifies an executable file are the prerequisites of the comparison. The mechanism may impose a relatively high overhead only on the malware processes that frequently exhibit both selfreading and executable file creation operations but not on benign processes, because benign processes rarely simultaneously exhibit these operations.

### **3.3 Extensible Behavior Monitoring**

If the detection of malware is only based on their predefined behaviors, the identification of malicious clusters cannot be dynamic over time. That is, a detection tool cannot recognize the new malware characteristics and behaviors that newly emerge. To address this issue, Secom

#### **Algorithm 1. Loading the hash tables**  INPUT: *Configuration file*

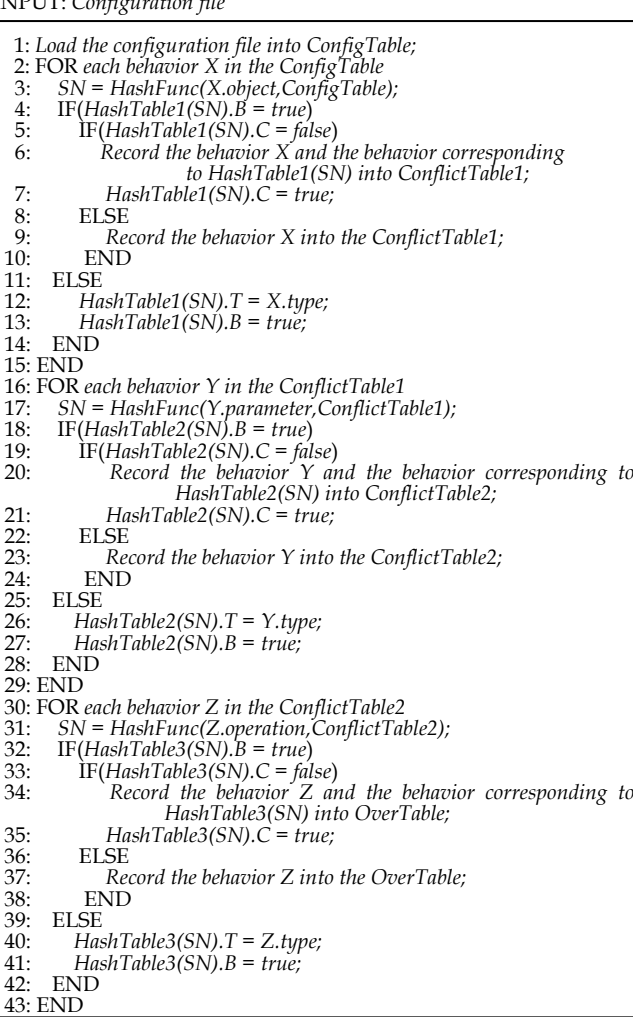

#### **Algorithm 2. Finding the type of a behavior**  INPUT: *behavior X*

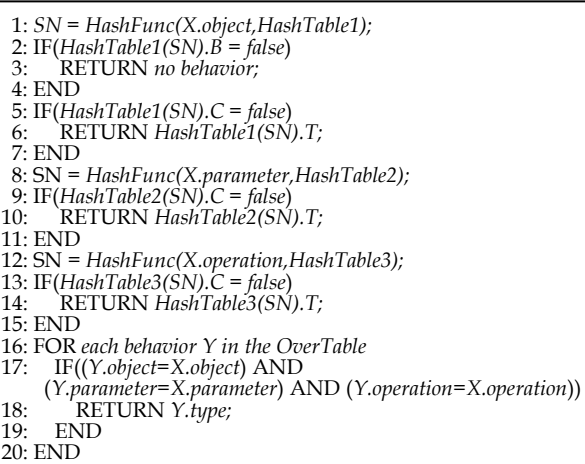

is novelly implemented as an extensible mechanism for dynamically adding in new behaviors to be monitored. A behavior can be defined as follows:

*behavior :: = (operation, object, parameters, type)* 

An *operation* is a generalization of one or several system calls that have similar functions. For example, the operation create\_file corresponds to two system calls:

NtOpenFile and NtCreateFile. In contrast, a single system call may contain more than one operation. For example, NtOpenFile contains four operations: read\_file, write\_file, create\_file, and delete\_file. The *object* and *parameters* of a behavior are extracted from a related system call. A behavior belongs to one of four types: making resident in the host, propagating malware, hiding malware and bypassing Secom.

In each concerned system call, we use the *operation*, *object* and *parameters* to determine whether the current access forms a malware behavior and the type of the behavior by searching through a carefully designed behavior table in the memory. The behavior table is read from a modifiable configuration file when FVM boots up.

However, when there are thousands of behaviors in the table, the searching procedure will be very slow. To address this issue, we devise a hash algorithm using four hash tables: HashTable1, HashTable2, HashTable3 and OverTable, and a hash function:

*HashFunc(String,Table) = (ASCII(String)+StrLen)%TableLen* 

Each element of the former three tables has merely four bits. The first bit named "B" records whether there is a corresponding behavior, the second bit named "C" indicates whether there is a conflict, and the last two bits named "T" record the type of the corresponding behavior. The OverTable stores the behaviors that conflict with each other in the former three hash tables. Each element of the OverTable records the complete information of a behavior including its operation, object, parameters and type. The hash function is used to find the type of a given behavior from a given hash table. The ASCII() function calculates the total ASCII value of a give string, StrLen is the length of the given string and TableLen is the total number of the behaviors in the table.

Algorithm 1 presents how to load the four tables from the configuration file. For a given behavior, we fill it in a table according to the priority sequence: HashTable1 $\rightarrow$ HashTable2 $\rightarrow$ HashTable3 $\rightarrow$ OverTable. Specifically, we first try to fill it into HashTable1. If a conflict occurs, we then try to fill the behavior into HashTable2, and so on. Algorithm 2 presents how to find the type of a given behavior from the hash tables. We also follow the priority sequence to find the type of the behavior. The algorithms are efficient for an online application as we do not need to perform string searching and only require four bits for a behavior.

# **4. EVALUATIONS**

In this section, we present details on the experimental evaluation of our proposed Secom mechanism. The evaluation consists of three parts. First, we investigate the effectiveness of our secure virtual machine commitment approach using a group of real-world malware programs. Then, we compare Secom with commercial anti-malware tools. Finally, we perform tests to evaluate the performance overhead of our prototype.

# **4.1 Secure Commitment**

To verify the capability of Secom to filter out malware objects when committing a VM, we collected 60 real-world malware samples. We intentionally did not select the samples that were used by our preliminary study of malware behaviors. We also prepared 50 benign samples from trustworthy websites. To further facilitate the experiments, we prepare a set of monitoring tools to help check experimental results, which include ApiMonitor to record system call and Win32 API, ProcessExplorer to analyze processes, Regmon to trace registry activities, and Filemon to monitor file operations. Meanwhile, we set up a local network consisting of two servers and two hosts as a testing environment. Server A mainly stores malware samples, and runs IIS web server, ftp server and EZ-IRC server. Server B mainly stores benign samples, and runs IIS web server as a reputable website. The host machines installed with Windows XP run the client programs that are often the attacking vectors for malware programs. On one host, Firefox is installed as a RAP program to download samples from the server B. To emulate the realworld usage scenarios, we login into the hosts and perform tasks including browsing the malicious website and ftp server in the local network and downloading samples, sending and receiving adverse instant messages and emails, accessing P2P shared folders or removable drives that contain samples, etc. Thus, the samples are introduced into a host through various channels. With this testing environment, the capability of Secom to securely commit a VM can be thoroughly evaluated.

 To recognize malicious clusters, we configured following raw behaviors into the detection engine: Type Ⅰ: *Modifying registry for auto-startup, Creating or modifying Windows services, Installing or modifying Windows drivers.* Type Ⅱ : *Self-replication, Injecting into other processes, Creating processes abnormally*. Type Ⅲ: *Modifying registry to hide its presence, Lowering security settings, Disabling the host firewall, Killing anti-malware processes, Compromising antimalware files or settings, Closing system restoring mechanism.* Type Ⅳ: *Stealing confidential information*.

For every malware sample, we perform a three-step experiment. First we run the malware sample in a newly created VM without turning on the Secom and record what objects it creates or modifies. Then, we enable the Secom, run the same malware sample and other arbitrary benign applications together in a new VM, and eventually commit the VM. When performing the commitment, we make the VM committing module to print out the names of discarded objects. Lastly, we run the benign applications committed in the host environment in order to check whether the commitment process damages the internal consistency of the benign applications.

The testing results are reported in Table 1. For each type of samples, the table shows the total number of tested sample programs, FNs (false negatives) and FPs (false positives). We can see that Secom was able to correctly discard all malware samples on two servers, but falsely determine two benign samples to be malicious. Hence, the FN rate and FP rate of Secom are 0% and 4% respectively. Moreover, all of the benign applications which were mixed together with the malware samples can work smoothly after being committed into the host environment. In other words, the commitment process does not have impact on the internal consistency of the benign changes that coexist

|                     | Samples                     | Total          | <b>FNs</b> | <b>FPs</b>     |
|---------------------|-----------------------------|----------------|------------|----------------|
| malware<br>programs | Worm                        | 20             | $\Omega$   |                |
|                     | Trojan                      | 19             | $\Omega$   |                |
|                     | Backdoor                    | 17             | U          |                |
|                     | Script Virus                | $\overline{2}$ | $\Omega$   |                |
|                     | Rootkit                     | $\overline{2}$ | $\Omega$   |                |
|                     | Sum                         | 60             | $\Omega$   |                |
| Benign<br>programs  | Security utilities          | 10             |            | 1              |
|                     | System utilities            | 9              |            | 1              |
|                     | Games                       | 5              |            | $\mathbf{0}$   |
|                     | Multi-media                 | 5              |            | $\Omega$       |
|                     | Web Pages (ActiveX, Script) | 21             |            | $\mathbf{0}$   |
|                     | Sum                         | 50             |            | $\overline{2}$ |

TABLE 1 COMMITTING RESULTS OF THE TESTED SAMPLES

with malicious ones in the same VM.

The false positives occur when we download and install certain benign programs without using the RAP program from server B. The benign programs are a personal firewall program and a file system tool. By analyzing the logs, we observed that a few behaviors of these benign programs closely resemble those of malware, for example, "Creating or modifying Windows services", "Installing or modifying Windows drivers", "Modify registry for auto-startup", etc. As Secom relies on the source and behaviors of a program to identify malware, the benign programs that are not downloaded by the RAP program and exhibit malware like behaviors are wrongly treated as malicious ones.

To further illustrate the working procedure of our approach, we present four tested samples in details. "Worm.Win32.Lovesan.a" is a variant of the well-known network worm "Blast". Figure 5(a) illustrates its dependency graph resulted from the analysis of FVM logs printed out by FVM virtualization layer. The graph stems from a compromised svchost.exe process and is divided into three clusters according to the tracing and labeling methods. The Branch-Cluster A contains the Wmiprvse.exe process and its descendents, which is known as Windows Management Instrumentation and thus benign. However, the Branch-Cluster B was recognized as malicious because it showed two malicious behaviors: abnormally creating the process cmd.exe and modifying registry for autostartup. The cluster includes all of the changes the malware sample made inside a VM. Consequently, Secom successfully discarded all negative changes made by the malware sample after committing the VM by not merging the Branch-Cluster B into the host.

"Backdoor.Win32.Ghost.24.a" is a Trojan facilitating a hacker to gain full control over the system, which is depicted in Figure 5(b). Secom identifies Branch-Cluster C as malicious because the Branch-Cluster C abnormally created the process Run\_cd.exe and modified the registry for autostartup. As all changes made by the malware sample are collected in the Branch-Cluster C, Secom successfully eliminated all of them when committing the VM.

"Win32.Worm.P2P.Puce.G" spreads across eMule filesharing networks by alluring eMule users to download and run the program. Figure 5(c) illustrates its dependency graph that is composed of two clusters. The Branch Cluster O is identified as malicious because it copied itself as

svchost.exe and created the registry entry WindowsServicesStartup to automatically invocate itself. Since all changes are included in the Branch-Cluster O, the malicious modifications of the malware sample can then be easily cleaned up.

"Virus.Win32.AutoRun.p.bak" spreads through removable storage devices and is depicted in Figure 5 (d). Drive-Cluster A is identified as malicious because it copied itself as romdrivers.bak and added the registry entry romdrivers.dll to restart itself. Secom successfully discarded all of its changes by not committing the Drive-Cluster A.

# **4.2 Comparison with Commercial Tools**

To further evaluate Secom, we performed another experiment using two popular commercial anti-malware tools: Kaspersky and VIPRE.

First, we use both commercial tools to scan the commitment results of Secom in the host environment after running a malware sample. For each sample, neither commercial tool could detect the malware in the host environment. Thus, we conclude that Secom has removed the malware to the satisfaction of the commercial tools.

Second, we test all of the samples in Table 1 using the signature-based module and behavior-based module of every anti-malware tool. Figure 6 shows the FP rates obtained from running five categories of benign samples. S and B represent signature-based module and behaviorbased module respectively. From the figure, FP rate of Secom is slightly higher than that of signature-based modules while much lower than that of behavior-based modules. The reason is that, behavior-based technique often causes a higher FP rate than signature-based scheme (which can not detect unknown malware programs), but considering double behaviors and the originators of the processes exhibiting the behaviors will dramatically reduce FPs. Figure 7 shows the FN rates of detecting five categories of malicious samples. In the figure, both commercial tools only detect 50~75% of malicious changes regardless of what techniques they use. However, Secom identifies all of the changes imposed by different categories of malicious samples. In other words, Secom successfully clears all malicious changes when committing a VM.

# **4.3 Overhead**

In the following experiments, we evaluate the additional overhead imposed by Secom from three perspectives: interception overhead of individual system calls, overall execution overhead of independent applications, and performance degradation of network-facing server applications. The test-bed used in the evaluation consists of two machines. Machine A contains a Pentium-4 2.8GHz CPU with 512MB memory and runs applications including WinZip32, xCopy, BCC32 and WebBench, etc. Machine B contains an Intel Core 2 Duo 2GHz CPU with 2GB memory, and runs web server and Telnet server. We installed Windows XP and FVM on both machines.

Since the performance overhead of Secom comes from the overhead of executing additional instructions associated with every intercepted system calls, we carry out an experiment to measure the overhead of system call interception. The average CPU cycles of every system call

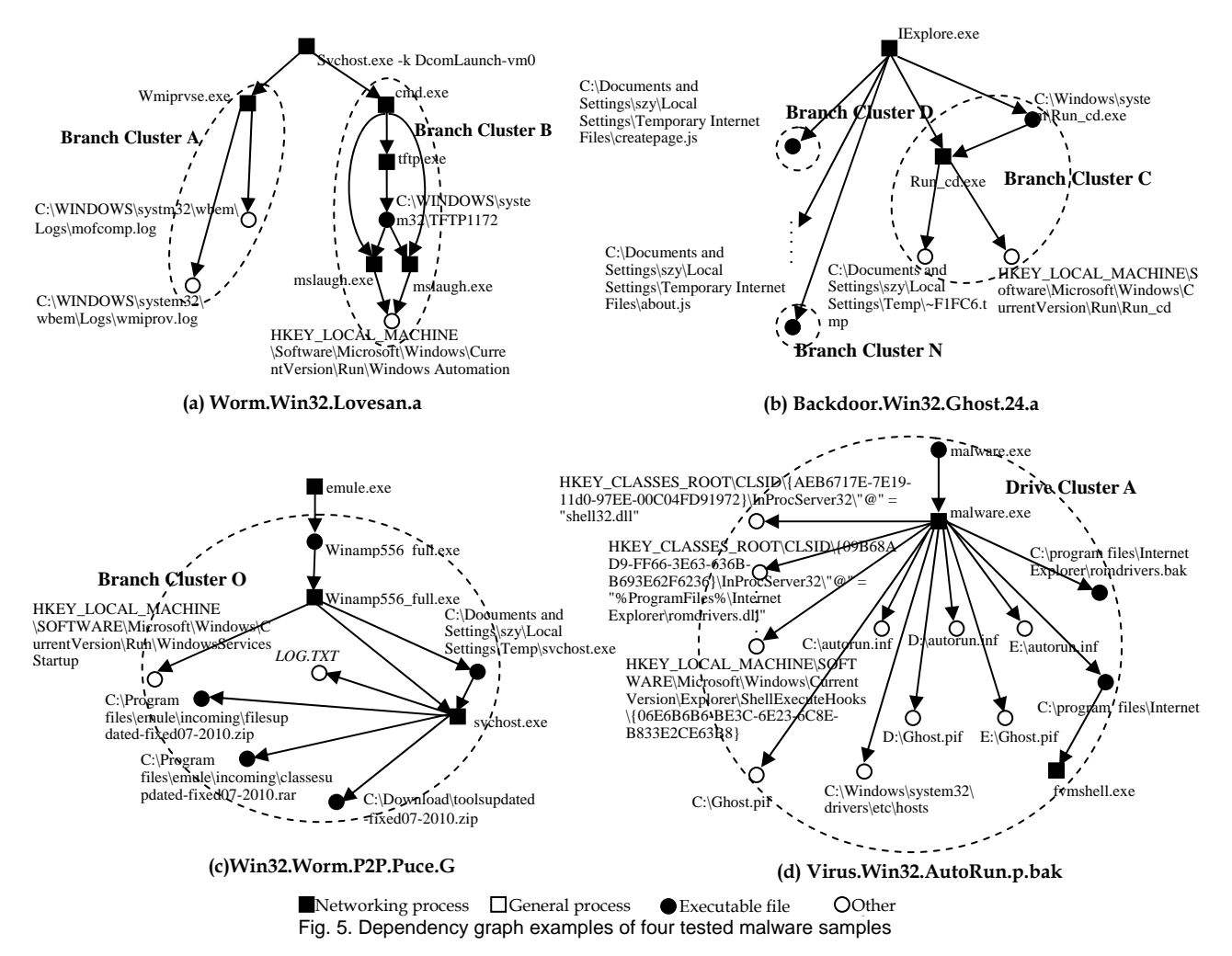

or API function is calculated from 100 invokes. Figure 8 shows a set of intercepted system calls and their average CPU cycles, including file, process, registry and IPC related system calls. The FVM which is enforced with Secom takes 1.9%~11.3% more CPU cycles than the original FVM. As Secom only intercepts a small part of the whole system calls and API functions on Windows OS, the performance degradation of independent applications will be smaller than that of system calls.

To evaluate an application's overall performance loss under Secom, we further measure the execution time of a set of programs. The execution time is the average elapsed time from the start of a program to its termination. The results are listed in Figure 9. We can see that Secom imposes only 0.8%~8.7% more overhead on the system when running these programs compared to that of FVM.

To assess the performance impact of Secom on networkfacing server applications, we measured the throughput of the IIS web server. Figure 10 shows the performance when three web server instances are running on the original FVM and the Secom-enforced FVM, respectively. We measured the performance using WebBench [23], a licensed PC Magazine benchmark program, and each reported measurement is an average of results from ten runs. In every testing session, each web server had one to twenty clients concurrently sending requests to it, and each client had only one outstanding request at a time. The results are depicted in Figure 10. The aggregate throughput of three

web server instances when running on the Secom-enforced FVM is about 95% of that when their running on the original FVM. This indicates that Secom has little impact on the performance of the network-facing servers.

In summary, all the experimental results demonstrate that enforcing Secom incurs a tolerable performance overhead on Windows OS. It slows down the running speed of independent applications 0.8%~8.7% and reduces the performance of network-facing server applications about 5%.

#### **5. RELATED WORK**

There is no such a project that can securely commit VM on an OS-level virtual machine platform in the literature. Popular OS-level VM technologies, e.g., FreeBSD Jail [10], Linux-VServer [3], Solaris Zones [4], OpenVZ [5] and Virtuozzo [6], do not provide the functionality to securely commit VM. Feather-weight Virtual Machine (FVM) [7] only checks and abandons the resource updates under the security-related file directory and registry entry within a VM to eliminate side effects left by malicious programs before VM commitment. However, simply examining special resource updates confined inside a VM is not sufficient to detect all the suspicious behaviors or to recognize the exact scope of the attack due to malware execution. Sun et al. [1] present an approach for realizing a safe execution environment (SEE) that enables users to "try out" new

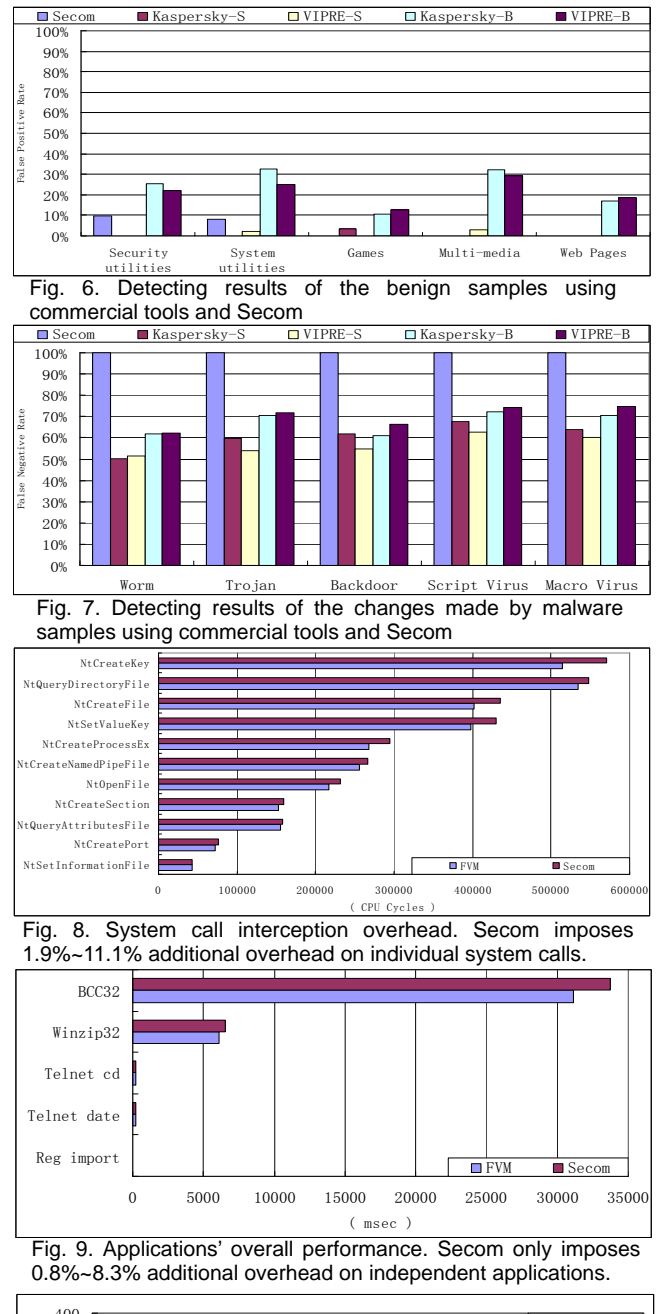

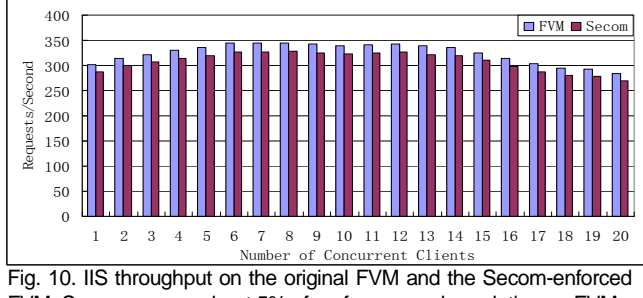

FVM. Secom causes about 5% of performance degradation on FVM.

software without the fear of damaging the system in any manner. It implemented a commitment approach to ensure semantic consistency of the committed results. Before commitment, user needs to make his own decision on whether the running results contained in a SEE are safe to commit. Secom, however, aims at automatically identifying unsafe results inside a VM before commitment. Hence,

Secom differs from paper [1] and can be a complementary technology to [1] to help recognize unsafe results.

As an alternative technology, system call log analysis is able to detect compromised system resources and prevent them from being committed. Research efforts demonstrate the potential capability of log analysis to securely commit VM since log analysis can identify compromised files or derive malicious process behaviors [2][15][16][17][18]. However, the enforcement of log recording and analysis often significantly slows down the system which makes it very inefficient and possibly unusable. Our former work [39] also traces OS-level information flow, but it aims to block critical malware behaviors instead of committing safe changes in a VM back to the host. It also does not further correlate objects into clusters which will facilitate the fast commitment.

Secom is also different from other candidate technologies, such as host-based intrusion detection [19][20] and anti-malware [21][22], though all of them are able to recognize malicious objects. Secom aims to recognize all side effects of a malware program imposed on a system while intrusion detection and anti-malware technologies typically are interested in determining whether a single file or process is adverse. A recent approach proposed in [14] can remove all effects of a malware program, but requires a training stage to generate a remediation program for cleaning the impacts of a specific malware. Therefore, Secom meets the requirement of secure commitment better than these candidate technologies.

The limitation of Secom is that it can only commit VM states when VM is stopped. Hence, it can not be applied to synchronize states of fault tolerant applications because it is unrealistic for the primary VM to do so before synchronizing the backup VM each time.

# **6. SUMMARY**

In this paper, we propose Secom, a scheme towards securely committing OS-level virtual machines, which is required by intrusion-tolerant applications and system administrations to save benign changes within a VM to the host environment. So far, none of the publicly available documents on OS-level virtualization technologies ever provides a feasible scheme to securely commit VM. We thus believe that Secom is the first secure commitment scheme. The critical challenge behind securely committing VM is to identify compromised objects thoroughly and lightly. To address the challenge, we propose Secom that consists of three steps. First, it correlates suspicious OS objects within a VM together by tracking OS-level information flows and grouping them into clusters by intelligently attaching different labels to objects. Then, it recognizes a malicious cluster by a behavior-based malware detection engine. Last, it commits VM while discarding malicious clusters. Secom has three novel features. First, Secom can lightly commit VM using OS-level information flows and malware behaviors. Second, Secom detects and discards malicious changes in a cluster fashion to clean up malware impacts quickly and thoroughly. Finally, to reduce the false positive

rate, Secom considers two malware behaviors which are of different types and the originator of the processes which exhibit the behaviors when identifying a malicious cluster. We implemented Secom under the framework of FVM and conducted experiments concerning the performance of commitment and overhead. The experiment results demonstrate that Secom can effectively clean up malware impacts when performing commitment and only causes 0.8% to 8.7% additional performance overhead on system. Moreover, compared with commercial anti-malware tools, it can erase malware more thoroughly and produce a lower false positive rate. Hence, it fits the task of VM commitment better.

## **ACKNOWLEDGMENT**

We would like to thank Professor Prashant Shenoy and Professor Sam King for their insightful comments and feedback. This work is supported by US National Science Foundation under grants CNS-0751121, CNS-0751121 and CNS-0628093.

# **7. REFERENCES**

- W. Sun, Z. Liang, R. Sekar, and V.N. Venkatakrishnan. One-way isolation: An effective approach for realizing safe execution environments. In *Proc. of the 12th NDSS* 2005, pages 265–278.
- [2] S. T. King, P. M. Chen. Backtracking Intrusions. In *Proc. of SOSP*, p. 223–236, 2003.
- [3] S. Soltesz, H. Pötzl, M. E. Fiuczynski, A. Bavier, L. Peterson. Container-based operating system virtualization: a scalable, high-performance alternative to hypervisors. In *Proc. of the 2nd ACM European Conference on Computer Systems* 2007, Lisbon.
- [4] D. Price, A. Tucker. Solaris Zones: Operating system support for consolidating commercial workloads. In *Proc. of the 18th Large Installation System Administration Conference* (2004), p. 241–254.
- [5] OpenVZ. Unique features of OpenVZ. http://openvz.org/documentation/tech/features.
- [6] SWsoft. Virtuozzo server virtualization. http://www.swsoft.com/en/ products/virtuozzo.
- [7] Y. Yu, F. Guo, S. Nanda, L. Lam, T. Chiueh. A Feather-weight Virtual Machine for Windows Applications. In *Proc. of the 2nd VEE, p.* 24–34, 2006.
- [8] Y. Yu. OS-level Virtualization and Its Applications. Ph.D. Dissertation, 2007.
- [9] Symantec, Inc, http://www.symantec.com/business/security\_response/ threatexplorer/threats.jsp.
- [10] P.-H. Kamp and R. N. M. Watson. Jails: Confining the omnipotent root. In *Proc. of the 2nd International SANE Conference*, 2000.
- [11] Microsoft Security Bulletins, http://www.microsoft.com/technet/security/current.aspx.
- [12] M. Howard. Fending Off Future Attacks by Reducing Attack Surface. http://msdn.microsoft.com/en-us/library/ms972812.aspx, 2003.
- [13] Y. Yu, H. K. Govindarajan, L. Lam, T. Chiueh. Applications of Feather-Weight Virtual Machine. In *Proc. of VEE*, Seattle WA, March 2008.
- [14] R. Paleari, L. Martignoni, E. Passerini, D. Davidson, M. Fredrikson, J. Giffin, S. Jha, "Automatic generation of remediation procedures for malware", In *Proc. of USENIX Security*, Washington DC, August 2010.
- [15] F. Hsu, H. Chen, T. Ristenpart, J. Li, and Z. Su. Back to the Future: A Framework for Automatic Malware Removal. In *Proc. of ACSAC*, 2006.
- [16] G. W. Dunlap, S. T. King, S. Cinar, M. A. Basrai, P. M. Chen, ReVirt: enabling intrusion analysis through virtual-machine logging and replay, In *Proc. of the 5th OSDI*, December 09-11, 2002, Boston, Massachusetts.
- [17] A. Goel, K. Po, K. Farhadi, Z. Li, E. Lara, The taser intrusion recovery system, In *Proc. of the 20th SOSP*, October 23-26, 2005, Brighton, United Kingdom.
- [18] N. Zhu and T. Chiueh. Design, implementation, and evaluation of repairable file service. In *Proc. of DSN*, p. 217–226, 2003.
- [19] S. N. Chari and P.-C. Cheng. BlueBox: A Policy-driven, Host-Based Intrusion Detection System. In *Proc. of NDSS*, Feburary 2002.
- [20] S. A. Hofmeyr, S. Forrest, and A. Somayaji. Intrusion Detection Using Sequences of System Calls. *Journal of Computer Security*, 6(3):151-180, 1998.
- [21] M. Christodorescu, S. Jha, S. A. Seshia, D. Song, R. E. Bryant, Semantics-Aware Malware Detection, In *Proc. of S&P*, p.32-46, May 08-11, 2005
- [22] H. Yin, D. Song, M. Egele, C. Kruegel, E. Kirda, Panorama: capturing systemwide information flow for malware detection and analysis, In *Proc. of the 14th CCS*, 2007.
- [23] PC Magazine. PC Magazine benchmarks. http://www.pcmag.com/ encyclopedia\_term/0,2542,t=WebBench&i=48947,00.asp
- [24] Y.-M. Wang, R. Roussev, C. Verbowski, A. Johnson, M.-W. Wu, Y. Huang, S.-Y. Kuo, Gatekeeper: Monitoring Auto-Start Extensibility Points (ASEPs) for Spyware Management, In *Proc. of the 18th USENIX conference on System administration*, 2004, Atlanta, GA.
- [25] Z. Shan, X. Wang, T. Chiueh. Safe Side Effects Commitment for OS-Level Virtualization. In *Proc. of the 8th ICAC*, June 2011.
- [26] C. Verbowski, E. Kiciman, A. Kumar, B. Daniels, S. Lu, J. Lee, Y.-M. Wang, R. Roussev, Flight data recorder: monitoring persistent-state interactions to improve systems management, In *Proc. of the 7th OSDI*, p.117–130, 2006.
- [27] M. Egele, P. Wurzinger, C. Kruegel, E. Kirda, Defending Browsers against Drive-by Downloads: Mitigating Heap-Spraying Code Injection Attacks, In *Proc. of the 6th DIMVA*, July 2009, Como, Italy.
- [28] B. Littlewood and L. Strigini. Redundancy and diversity in security. In *Proc. of the 9th ESORICS* (2004), p. 423–438.
- [29] E. Totel, F. Majorczyk, L. Mé. COTS diversity based intrusion detection and application to web servers. In *Proc. of the 8th RAID*, September 2005.
- [30] J. Zhu, Z. Jiang, Z. Xiao, and X. Li. Optimizing the Performance of Virtual Machine Synchronization for Fault Tolerance, *IEEE Trans.on Computers*, 2011.
- [31] N. Li, Z. Mao, H. Chen, "Usable Mandatory Integrity Protection for Operating Systems", In *Proc. of the IEEE S&P*, p.164-178, May 20-23, 2007.
- [32] E. Kirda, C. Kruegel, G. Banks, G. Vigna, R. A. Kemmerer, Behavior-based spyware detection, In *Proc. of the 15th USENIX Security*, p.19-19, 2006.
- [33] L. Martignoni, E. Stinson, M. Fredrikson, S. Jha, J. C. Mitchell, A Layered Architecture for Detecting Malicious Behaviors, In *Proc. of the 11th RAID*, September 15-17, 2008, Cambridge, MA, USA.
- [34] A. Lanzi1, M. Sharif, W. Lee. K-Tracer: A System for Extracting Kernel Malware Behavior. In *Proc. of the 17th NDSS*, 2009.
- [35] C. Kolbitsch, P. M. Comparetti, C. Kruegel, E. Kirda, X. Zhou, X. Wang, Effective and efficient malware detection at the end host, In *Proc. of the 18th USENIX security*, p.351-366, 2009.
- [36] O. Sukwong, H. Kim, J. Hoe, "Commercial Antivirus Software Effectiveness: An Empirical Study," *Computer*, vol. 44, no. 3, p. 63-70, Mar. 2011.
- [37] K. Rieck, T. Holz, C. Willems, P. Düssel, P. Laskov. Learning and Classification of Malware Behavior. In *Proc. of the 5th DIMVA*, p.108–125, June 2008.
- [38] B. Cully, G. Lefebvre, D. Meyer, M. Feeley, N. Hutchinson, A. Warfield, "Remus: High Availability via Asynchronous Virtual Machine Replication". In *Proc. of the 5th NSDI*, 2008.
- [39] Z. Shan, X. Wang, T. Chiueh. Tracer: Enforcing Mandatory Access Control in Commodity OS with the Support of Light-Weight Intrusion Detection and Tracing. In *Proc. of the 6th* ASIACCS, p. 135~144, March 2011.

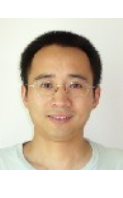

**Zhiyong Shan** is an associate professor in the department of Computer Science of the Renmin University of China. He was a postdoctoral research associate in the department of computer science of the Stony Brook University. He received the PhD degree in computer science from Chinese Academy of Science. Dr. Shan won president award of Chinese Academy of Science in 2004 and Beijing Science & Technology Achievement Award in 2005. His research interests include operating system and computer security.

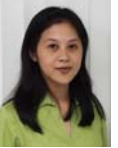

**Xin Wang** is an associate professor in the department of Electrical and Computer Engineering and an affiliated professor in the department of Computer Science of the Stony Brook University. She received the PhD degree in electrical and computer engineering from Columbia University. Her interests include wireless networks, mobile and distributed computing, computer security. She won NSF career award in 2001.

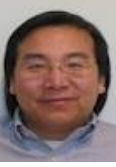

**Tzi-cker Chiueh** is a professor in the department of Computer Science of the Stony Brook University. He received the PhD degree in computer science from UC Berkeley. His research interests include computer security and storage system. He received an NSF CAREER award in 1995, a Best Paper Award from 2005 Annual Computer Security Applications Conference.